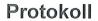

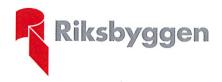

Västerås 2020-11-18

# Riksbyggen bostadsrättsförening Västerängen

#### Protokoll ordinarie föreningsstämma enligt stadgarna § 59

Datum

2020-11-18

Tid

19:00

**Plats** 

"Föreningslokalen Bunkern"

Närvarande

Medlemsnummer:

Från Riksbyggen Carina Andersson

#### a) Stämmans öppnande.

Föreningens ordförande Hans Eklund hälsade samtliga välkomna och förklarade stämman öppnad.

#### b) Fastställande av röstlängd.

Förteckning gjordes över närvarande medlemmar. Förteckningen, med 15 medlemmar representerade, varav 15 röstberättigade, fastställdes som röstlängd.

# c) Val av stämmoordförande.

Till ordförande för stämman valdes Håkan Ax.

### d) Anmälan av stämmoordförandens val av protokollförare.

Stämmoordförande anmälde till stämman protokollförare Carina Andersson.

#### e) Val av en person som jämte stämmoordföranden ska justera protokollet.

Till att jämte stämmoordföranden justera dagens protokoll valdes Aina Lagerberg.

#### f) Val av rösträknare.

Till rösträknare valdes Marcus Wiss.

#### g) Fråga om stämman blivit i stadgeenlig ordning utlyst.

Stämman förklarades vara i stadgeenlig ordning utlyst.

# h) Framläggande av styrelsens årsredovisning.

Föreliggande årsredovisning för räkenskapsåret 2019-2020 föredrogs och lades med godkännande till handlingarna.

### i) Framläggande av revisorernas berättelse.

Föreliggande revisionsberättelse lades med godkännande till handlingarna.

#### Beslut om fastställande av resultat- och balansräkning.

Stämman beslutade att fastställa resultaträkningen, lydande på 1 538 030 kr och balansräkningen, lydande på 99 486 934 kr.

Signerat HA, AL, CA

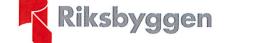

# Protokoll

Västerås 2020-11-18

### k) Beslut om resultatdisposition.

Stämman beslutade följande i enlighet med styrelsens förslag till resultatdisposition:

Balanserat resultat 2 092 105 kr Årets resultat 1 538 030 kr Årets fondavsättning enligt stadgarna 2 500 000 kr Årets ianspråktagande ur underhållsfond 1 226 289 kr Att balansera i ny räkning 2 356 424 kr.

### I) Fråga om ansvarsfrihet för styrelseledamöterna.

Stämman beslutade att bevilja styrelsen ansvarsfrihet för räkenskapsåret 2019-2020.

# m) Beslut angående antalet styrelseledamöter och suppleanter.

Stämman beslutade att antalet styrelseledamöter ska uppgå till 7 st varav 6 st utses av stämman och att antalet suppleanter ska uppgå till 5 st, varav 4 st utses av stämman.

# n) Fråga om arvoden åt styrelseledamöter och suppleanter, revisorer och valberedning.

Stämman beslutade fastställa det fasta arvodet till 136 150 kr, (höjning med 3%) att fördela inom sig.

Mötesarvodet 788 kr per bevistat möte för ledamöter och suppleanter

Arvode åt revisor: 4 765 kr.

Arvode åt revisorssuppleant: 819 kr.

Arvode åt valberedning: 2 727 per valberedare kr.

Övrig ersättning på 132 kr/timme efter styrelsens godkännande.

# Beslut om stämman ska utse styrelseordförande samt i förekommande fall val av styrelseordförande.

Stämman beslutade att hänskjuta valet av ordförande till styrelsens konstituerande möte.

# p) Val av styrelseledamöter och suppleanter.

Till ordinarie styrelseledamöter omvaldes Hans Eklundh och Eva Fredell för 2 år och nyvaldes Krister Juhlin för 2 år och fyllnadsval Britta Larsson 1 år.

Till styrelsesuppleanter nyvaldes Yasamen Samer, Jennie Olsson, Marcus Wiss och Börje Horsell för 1 år.

Det anmäldes att Riksbyggen som sin representant i styrelsen utsett Carina Andersson och som personlig suppleant anmäldes Ove Sundlin.

#### q) Val av revisorer och revisorssuppleanter.

Till auktoriserad revisor för ett år omvaldes Ernst & Young.

Till förtroendevald revisor för ett år omvaldes Monica Eriksson.

Till förtroendevald revisorssuppleant omvaldes Åsa Forsmark för ett år.

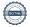

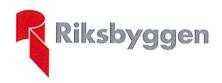

# Protokoll

Västerås 2020-11-18

# r) Val av valberedning.

Till valberedningen omvaldes för ett år Susanne Norén (sammankallande), Mikael Lagerlöf och Rafik Avif Abdulla.

s) Av styrelsen till stämman hänskjutna frågor samt av medlemmar anmälda ärenden (motioner) som angetts i kallelsen.

Inga frågor eller ärenden

# t) Stämmans avslutande.

Stämmoordförande avslutade stämman och tackade styrelsen för nedlagt arbete under året samt tackade övriga deltagare för visat intresse.

| Vid protokollet: | Stämmoordförande: | Justeras:      |
|------------------|-------------------|----------------|
|                  |                   |                |
| Carina Andersson | Håkan Ax          | Aina Lagerberg |

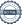

# Verifikat

Transaktion 09222115557438114793

#### Dokument

# Protokoll årsstämma 2020-11-18 ny

Huvuddokument

3 sidor

Startades 2020-11-23 09:54:29 CET (+0100) av

Riksbyggen (R)

Färdigställt 2020-12-03 16:27:46 CET (+0100)

#### Initierare

### Riksbyggen (R)

Riksbyggen Org. nr 702001-7781 noreply@riksbyggen.se

# Signerande parter

#### Håkan Ax (HA)

BRF Västerängen i Västerås (Ordförande) hakan\_ax@msn.com

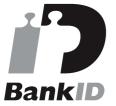

Namnet som returnerades från svenskt BankID var "HÅKAN AX"

Signerade 2020-12-03 16:27:46 CET (+0100)

# Aina Lagerberg (AL)

BRF Västerängen i Västerås (Justerare) ainalinnea4740@gmail.com

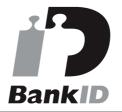

Namnet som returnerades från svenskt BankID var "AINA LAGERBERG"

Signerade 2020-11-23 16:00:36 CET (+0100)

# Carina Andersson (CA)

BRF Västerängen i Västerås (Protokollförare) *Carina.Andersson@riksbyggen.se* 

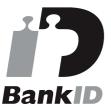

Namnet som returnerades från svenskt BankID var "Gunborg Carina Andersson" Signerade 2020-11-24 09:47:14 CET (+0100)

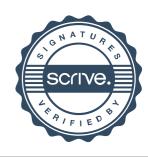

# Verifikat

Transaktion 09222115557438114793

Detta verifikat är utfärdat av Scrive. Information i kursiv stil är säkert verifierad av Scrive. Se de dolda bilagorna för mer information/bevis om detta dokument. Använd en PDF-läsare som t ex Adobe Reader som kan visa dolda bilagor för att se bilagorna. Observera att om dokumentet skrivs ut kan inte integriteten i papperskopian bevisas enligt nedan och att en vanlig papperutskrift saknar innehållet i de dolda bilagorna. Den digitala signaturen (elektroniska förseglingen) säkerställer att integriteten av detta dokument, inklusive de dolda bilagorna, kan bevisas matematiskt och oberoende av Scrive. För er bekvämlighet tillhandahåller Scrive även en tjänst för att kontrollera dokumentets integritet automatiskt på: https://scrive.com/verify

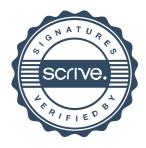